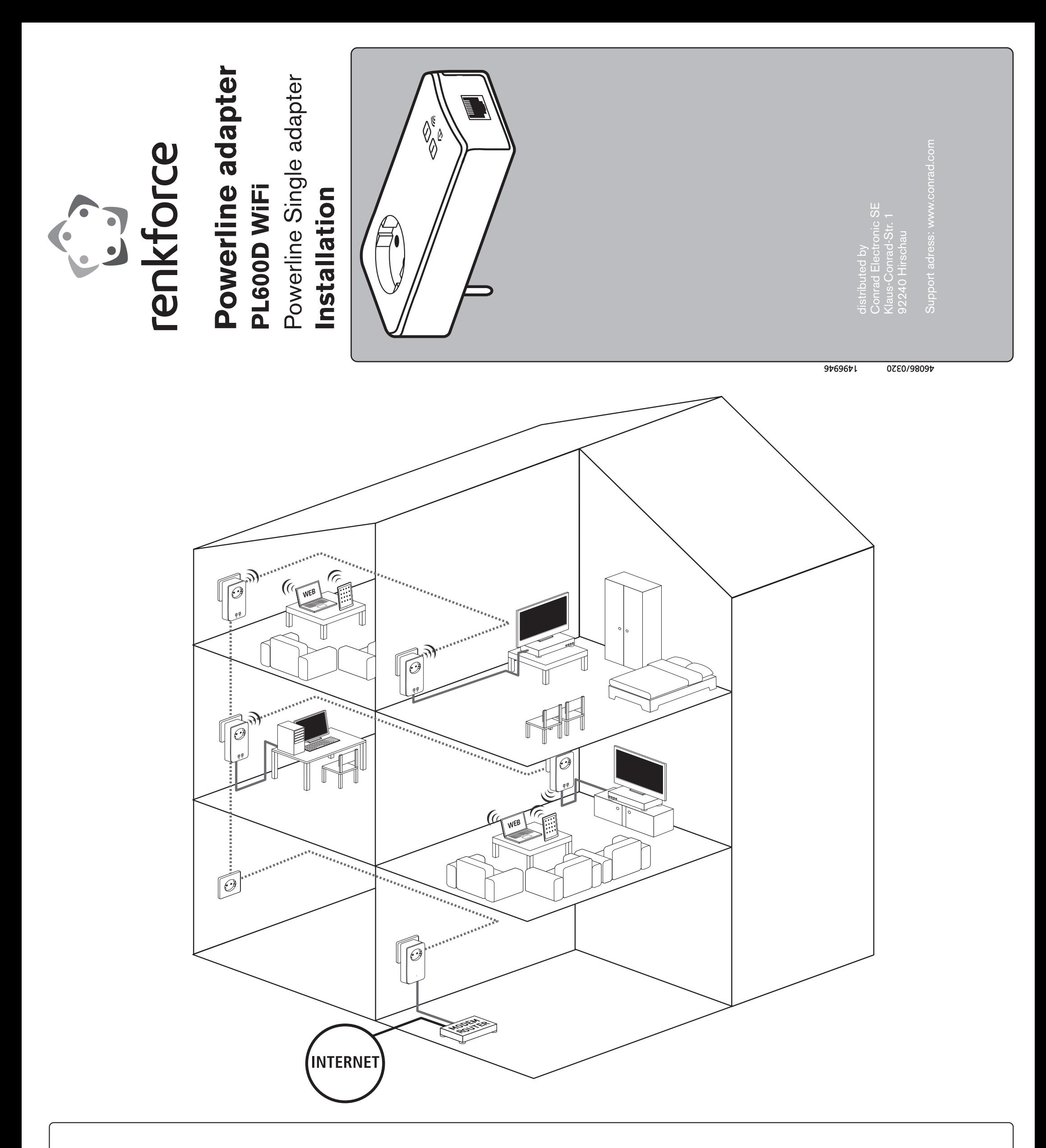

Compatible with all adapters of the 200/500/550/600 650/1200 Mbps product series from devolo

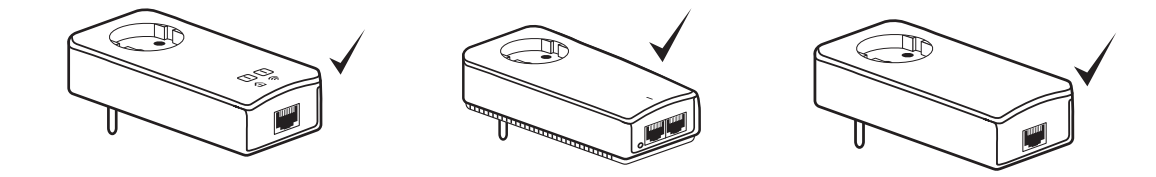

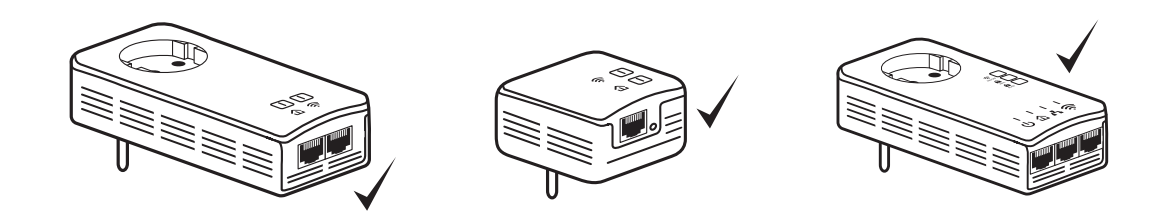

3

**DE:** Drücken Sie für eine Sekunde den Verschlüsselungsknopf an einem zuvor installierten Adapter und innerhalb von zwei Minuten an Ihrem neuen Adapter.

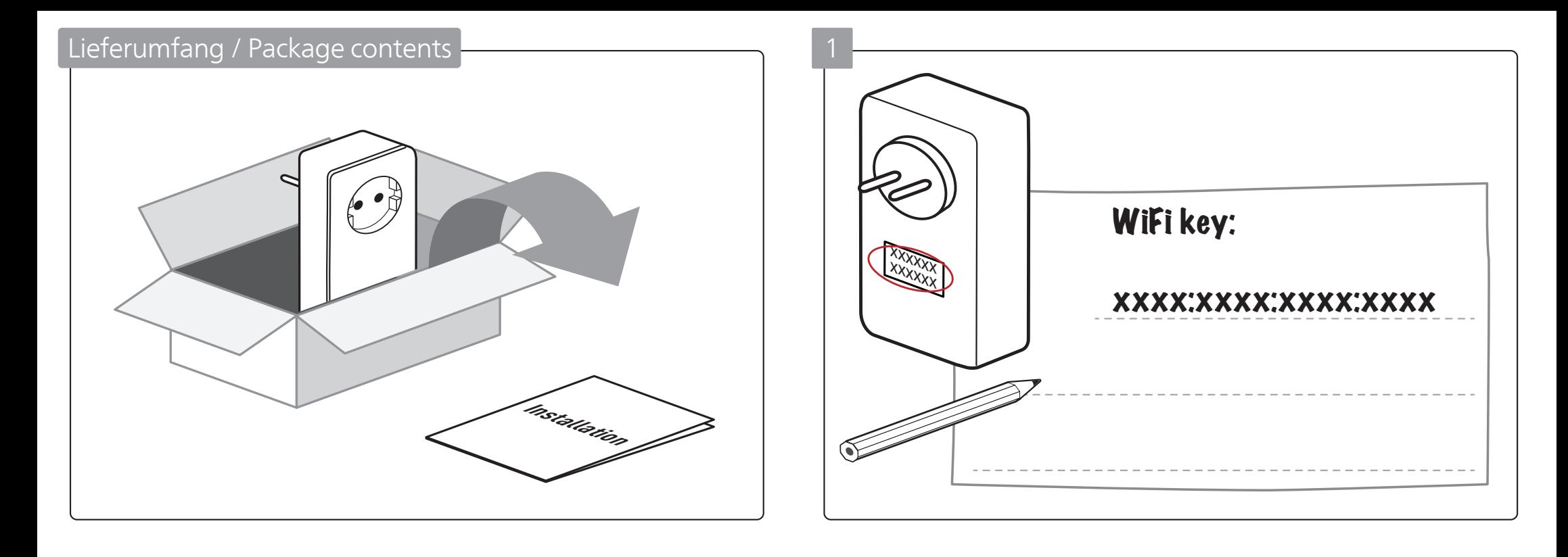

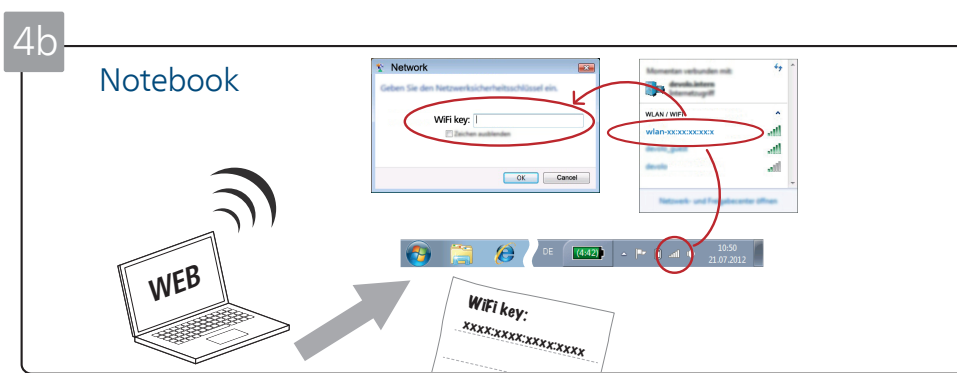

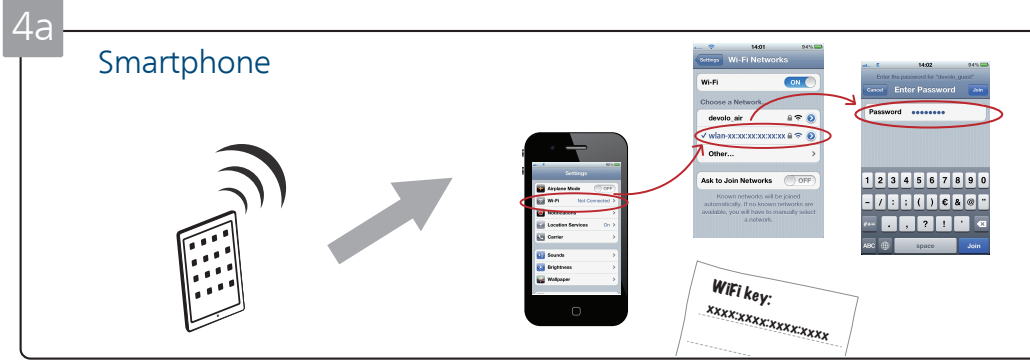

**EN:** Press the encryption button of a formerly installed adapter for one second, and within 2 minutes the new adapter.

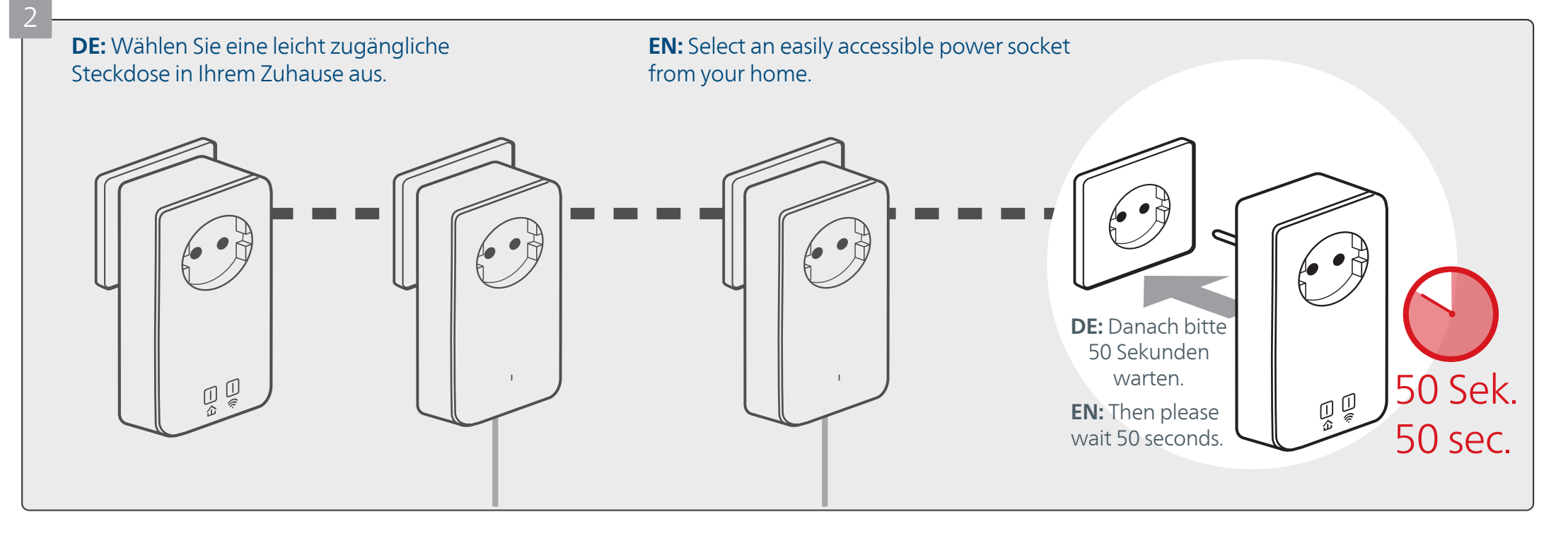

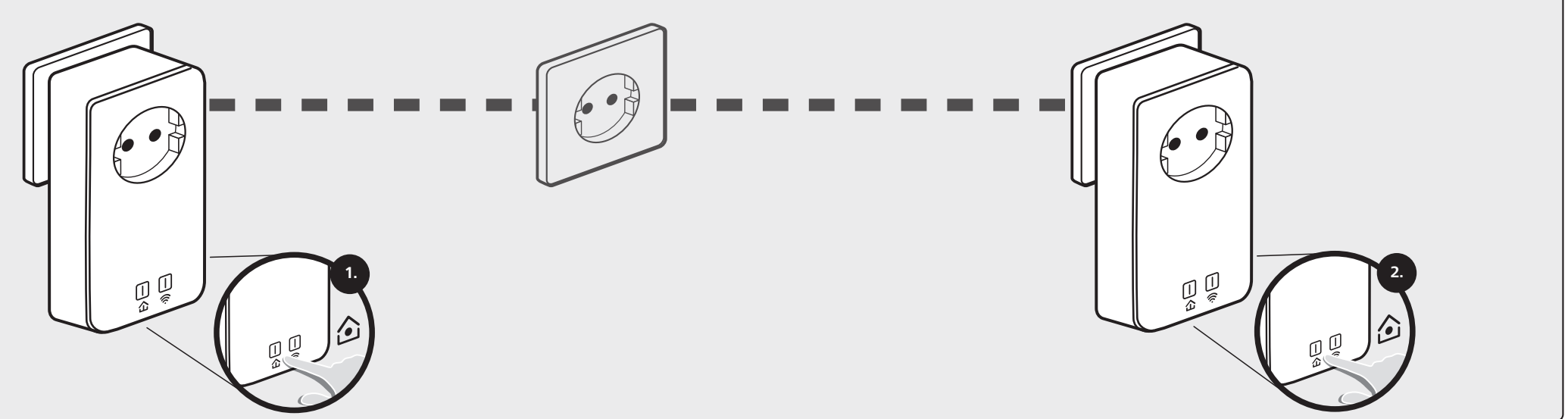

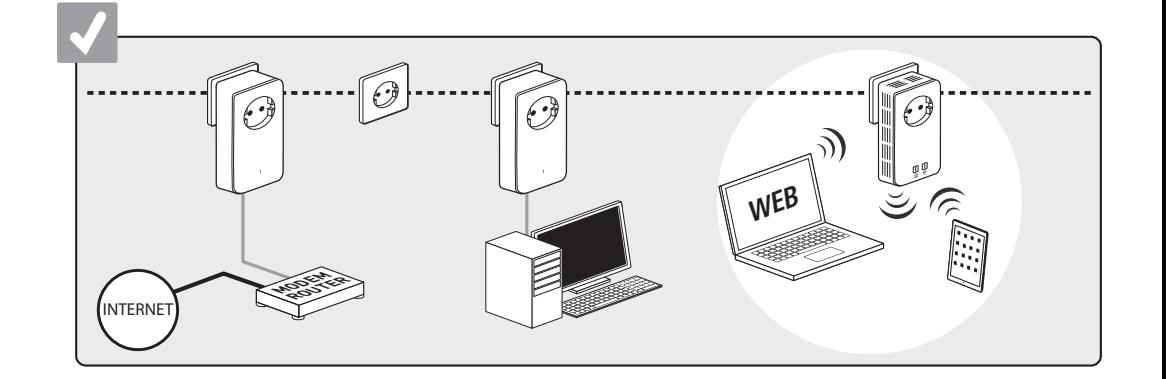

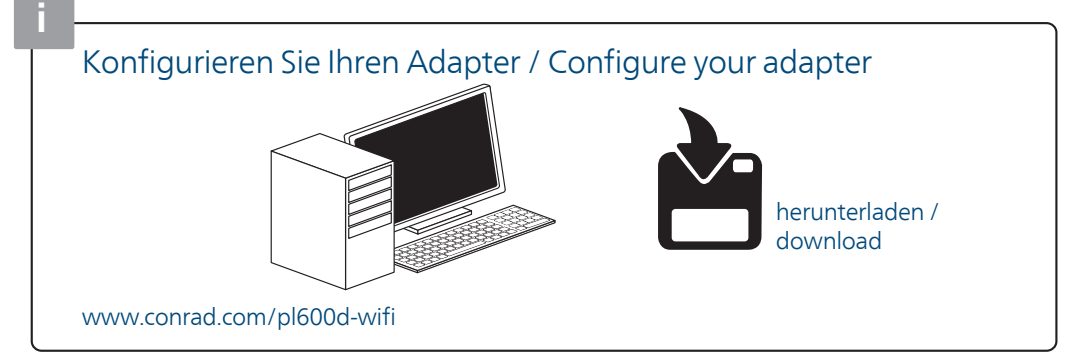